# **ЛАБОРАТОРНАЯ РАБОТА № 3 -1**

# **Изучение электростатического поля с помощью проводящей бумаги.**

Цель работы

- 1. Экспериментальное определение формы эквипотенциальных поверхностей в моделях плоского и цилиндрического конденсаторов.
- 2. Расчет напряженности электростатического поля по найденному распределению потенциала.
- 3. Проверка теоретических предсказаний относительно координатной зависимости потенциала для обеих моделей.

# Теоретические основы лабораторной работы

Взаимодействие между неподвижными электрически заряженными телами осуществляется посредством электрического поля. При этом каждое заряженное тело создает в окружающем пространстве поле, воздействующее на другие заряженные тела, и само это тело испытывает на себе воздействие электрических полей, созданных окружающими телами. Если зарядыисточники неподвижны, то их электрическое поле стационарно, т.е. не изменяется с течением времени. Такое поле называют электростатическим. Силовой характеристикой электрического поля служит вектор его напряженности. Этот вектор в данной точке пространства определяется соотношением

$$
\vec{E} = \frac{\vec{F}}{q},\tag{1}
$$

где *F*  $\overrightarrow{r}$  – сила, действующая на неподвижный заряд *q*, помещенный в данную точку. Заряд *q* в формуле (1) , с помощью которого детектируется электрическое поле, называется «пробным». Для графического изображения электростатических полей используют силовые линии. Силовыми линиями (линиями напряженности) называют линии, касательные к которым в каждой точке совпадают с направлением вектора напряженности в этой точке. Силовые линии электростатического поля разомкнуты. Они начинаются на положительных зарядах и оканчиваются на отрицательных зарядах (в частности, они могут уходить в бесконечность или приходить из бесконечности).

Энергетической характеристикой электрического поля является его потенциал. Потенциалом в данной точке поля называется скалярная величина

$$
\varphi = \frac{W_{\text{n}}}{q} \quad , \tag{2}
$$

где *W*п – потенциальная энергия заряда *q*, помещенного в данную точку. При перемещении заряда  $q$  из точки с потенциалом  $\varphi_1$  в точку с потенциалом  $\varphi_2$  силы электростатического поля совершают над зарядом работу

$$
A = q(\varphi_1 - \varphi_2). \tag{3}
$$

Геометрическое место точек, в которых потенциал имеет одинаковую величину, называется эквипотенциальной поверхностью.

Напряженность и потенциал электростатического поля связаны друг с другом соотношениями

$$
\vec{E} = -\text{grad}\,\varphi\tag{4}
$$

$$
\varphi_1 - \varphi_2 = \int_1^2 \left( \vec{E}, d\vec{l} \right). \tag{5}
$$

Вектор градиента (градиент) потенциала в формуле (4) определяется через частные производные потенциала по декартовым координатам *x*, *y*, *z* :

$$
\text{grad}\,\varphi \quad \vec{e}_x \frac{\partial \varphi}{\partial x} + \vec{e}_y \frac{\partial \varphi}{\partial y} + \vec{e}_z \frac{\partial \varphi}{\partial z} \,. \tag{6}
$$

1

Здесь  $\vec{e}_x$ ,  $\vec{e}_y$ ,  $\vec{e}_z$  – единичные вектора положительных направлений (орты) координатных осей  $Ox$ ,  $Ov$ ,  $Oz$ . Направление градиента потенциала в данной точке совпадает с направлением быстрейшего возрастания потенциала, а его величина равна быстроте изменения потенциала на единицу перемещения в этом направлении. Направление вектора  $\vec{E}$  напряженности электростатического поля в соответствии с формулой (4) противоположно направлению градиента. Следовательно, вектор напряженности направлен в сторону наибыстрейшего убывания потенциала. Кроме того, из формулы (5) следует, что вектор  $\vec{E}$  перпендикулярен к эквипотенциальной поверхности в любой ее точке.

Если известны потенциалы ф, и ф, двух точек, лежащих на одной силовой линии (см. рис.1), то средняя напряженность между этими точками вычисляется по формуле

$$
E_{12} = \frac{\varphi_1 - \varphi_2}{l_{12}},\tag{7}
$$

где  $l_{12}$  – длина участка силовой линии между точками. Если относительное изменение локального значения напряженности между выбранными точками невелико, то формула (7) дает значение близкое к напряженности на середине участка 1-2.

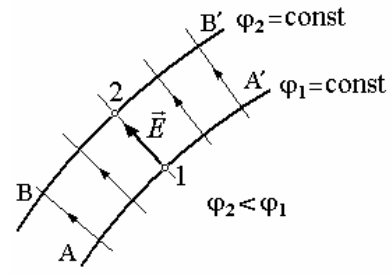

Рис.1. АА'- эквипотенциальная поверхность с потенциалом  $\varphi_1$ , ВВ'- с потенциалом  $\varphi_2$ ; 1 и 2 - две точки одной силовой ЛИНИИ

B лабораторной работе исследуется пространственное распределение потенциала и напряженности электростатического поля для двух плоских моделей, в одной из которых

электростатическое поле совпадает с полем плоского конденсатора (рис. 2а), в другой - с полем цилиндрического конденсатора (рис. 2б). Внутри плоского конденсатора вдали от краев пластин электрическое поле однородно ( $\vec{E}$  = const), и потенциал равномерно возрастает при движении вдоль координатной оси х от отрицательной обкладки к положительной (рис. 2а) по формуле  $\varphi(\mathbf{x})$   $\varphi_0 + Ex$ ,  $(8)$ 

где  $\varphi_0$ -потенциал отрицательной пластины,  $E$ -модуль вектора электрической напряженности.

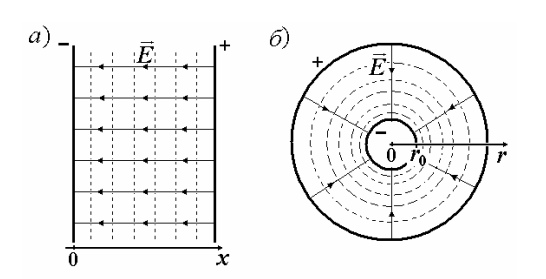

Рис.2. Схематическое изображение поля: а) плоский конденсатор; б) цилиндрический конденсатор. Тонкие сплошные линии - линии напряженности, пунктирные линии - сечения эквипотенциальных поверхностей плоскостью рисунка.

Внутри цилиндрического конденсатора молуль электрической напряженности спадает обратно пропорционально расстоянию r от оси  $(E - 1/r)$ , и, если внутренняя обкладка заряжена отрицательно (рис. 2б), потенциал изменяется в соответствии с формулой

$$
\varphi(r) = \varphi_0 + \frac{U \ln \left( r/r_0 \right)}{\ln \left( r_1/r_0 \right)},\tag{9}
$$

где  $\varphi_0$  - потенциал внутренней обкладки;  $U$  - разность потенциалов между обкладками; r<sub>0</sub>, r<sub>1</sub> - радиусы внутренней и внешней обкладок соответственно.

#### Описание установки

Приборы и принадлежности, используемые в лабораторной работе, показаны на рисунке 3. Для питания моделей используется стабилизированный источник 1 постоянного напряжения. Для измерения потенциала – цифровой вольтметр 2 с большим внутренним сопротивлением (не менее 1Мом). Для исследования распределения потенциала в обеих моделях используется плоские планшеты 3. В каждом планшете на изолирующей жесткой подложке наклеены металлические электроды из медной фольги и слой проводящей бумаги между электродами. Для подсоединения к источнику питания, каждый планшет снабжен проводами с однополюсными вилками на концах (на рисунке не показаны). Координаты щупа на планшете, моделирующем плоский конденсатор, измеряются с помощью вертикальной шкалы самого планшета и дополнительной миллиметровой линейки 4. Планшет, моделирующий электрическое поле цилиндрического конденсатора, снабжен угловой градусной шкалой. Для определения радиальной координаты в этой модели используется своя миллиметровая линейка 4, со шкалой идущей от центра в обе стороны. В комплект также входят соединительные провода 5 , и щуп 6 со скругленным концом. При выполнении работы одним из проводов 5 соединяет гнездо «\*» (общую клемму) вольтметра с клеммой «минус» источника питания, другой провод используется для подключения щупа к вольтметру.

ДЛЯ ВЫПОЛНЕНИЯ РАБОТЫ КАЖДАЯ ПАРА СТУДЕНТОВ, РАБОТАЮЩАЯ НА ОДНОЙ УСТАНОВКЕ, ДОЛЖНА ПРИНЕСТИ С СОБОЙ НА ЗАНЯТИЕ ДВА ЛИСТА МИЛЛИМЕТРОВОЙ БУМАГИ ФОРМАТА А4.

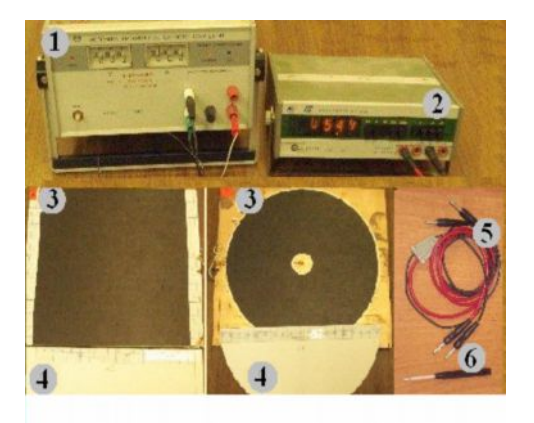

*Рис.*3. Состав лабораторной установки:

- 1. источник постоянного напряжения;
- 2. цифровой вольтметр;
- 3. планшеты с моделями плоского и цилиндрического конденсаторов;
- 4. миллиметровые линейки;
- 5. соединительные провода;
- 6. щуп для измерения электрического потенциала.

Бумага, используемая в моделях, имеет значительное удельное сопротивление по сравнению с удельным сопротивлением медной фольги , из которой изготовлены электроды – «обкладки» модельных конденсаторов. Токи, текущие в бумаге, не сильно искажают распределение зарядов на электродах. Поэтому величина и направление вектора напряженности между электродами оказываются такими же, как в вакууме, а распределение потенциала в модели повторяет соответствующее распределение для оригинала. Подключая вольтметр с достаточно большим входным сопротивлением к одному из электродов и к произвольной точке бумаги, мы можем измерить разность потенциалов между этой точкой и электродом. Сопротивление вольтметра должно быть велико по сравнению с сопротивлением бумаги, для того чтобы измерительный ток вольтметра не шунтировал токи в модели и не искажал распределение электрического поля.

# Порядок выполнения работы

*Упражнение* 1. Измерение распределения потенциалов в модели плоского конденсатора

- 1. Установить на источнике питания напряжение 10 В или значение, указанное преподавателем (в пределах 5…20 В). Ограничение по току 0,1 А. Подключить к источнику планшет с моделью плоского конденсатора, так чтобы левый электрод модели был соединен с «минусом» источника, правый – с «плюсом».
- 2. Установить на вольтметре режим измерения постоянного напряжения, предел измерения 20 В. Одним из дополнительных проводов соединить общую клемму вольтметра с «минусом» источника. На однополюсной вилке второго провода закрепить щуп, и

подключить его к клемме вольтметра, предназначенной для измерения постоянного напряжения 20 В. При этом вольтметр будет показывать разность потенциалов между щупом и левым электродом модели, или просто потенциал щупа, если потенциал левого электрода принять за нуль.

- 3. На лист миллиметровой бумаги перенести в масштабе 1:1 контуры внутренних краев электродов модели и шкалу для *Y* координаты на левом электроде. Включить источник питания и вольтметр. На источнике должна загореться лампочка стабилизации напряжения. Коснувшись щупом электродов, измерить их потенциалы. Надписать потенциалы на листе миллиметровой бумаги. Погрешность измерения потенциалов  $\Delta \varphi = 0.05$  В.
- 4. Для «горизонтали» с координатой *Y* = 1 см, аккуратно касаясь щупом бумаги, с помощью прилагаемой линейки определить координаты *X* точек, потенциал которых равен 1; 2; 4; 6; 8; 9 В (значения потенциала могут изменены преподавателем). Одновременно с определением положения точек, пользуясь найденными координатами, отметить эти точки на миллиметровой бумаге, и надписать рядом с ними значение потенциала. Погрешность измерения координат принять равно  $\Delta X = \Delta Y = 1$  мм.
- 5. Повторить действия п. 4 для «горизонталей» с координатами *Y* = 3; 5; 7; 9; 11; 13; 15; 17 см.
- 6. Для «горизонтали» с координатой *Y*, заданной преподавателем, измерить потенциалы точек с координатами *X* = 2; 4; 6; 8; 10; 12; 14; 16 см (начало отсчета координаты *Х* – край левого электрода). Результаты занести в таблицу 1. Выключить источник питания.

*Таблица 1*. Зависимость потенциала от координаты для модели плоского конденсатора

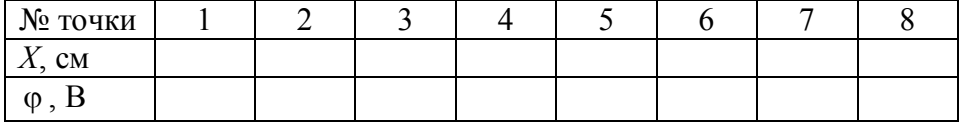

*Упражнение* 2. Измерение распределения потенциалов в модели цилиндрического конденсатора

- 1. Установить на источнике питания напряжение 10 В или значение, указанное преподавателем (в пределах 5…20 В). Предельный ток 0,1 А. Подключить к источнику планшет с моделью цилиндрического конденсатора, так чтобы внутренний электрод модели был соединен с «минусом» источника, внешний – с «плюсом».
- 2. Сделать подключения п. 2 упр. 1. При этом вольтметр будет показывать потенциал щупа относительно внутреннего электрода.
- 3. В середине второго листа миллиметровой бумаги отметить точку, изображающую центр модели. Перенести на этот лист в масштабе 1:1 контуры границ внутреннего и внешнего электродов модели. Измерить и записать на этом же листе значения радиусов  $r_0$ ,  $r_1$  границ (погрешность измерения радиусов  $\Delta r_0 = \Delta r_1 = 1$  мм). Отметить на краю внешнего электрода точки с угловыми координатами  $\alpha = 0^{\circ}$ ; 45°; 90°; 135°; 180°; 225°; 270°; 315°. Включить источник питания и вольтметр. Измерить и надписать потенциалы электродов.
- 4. Для каждого из значений угловой координаты  $\alpha = 0^\circ$ ; 45°; 90°; 135°; 180°; 225°; 270°; 315°, аккуратно касаясь щупом бумаги, определить координаты *r* точек, потенциал которых равен 2, 4, 6, 8, 9 В (значения потенциала могут изменены преподавателем). Координаты удобно измерять с помощью прилагаемой к модели линейки. Одновременно пользуясь другой линейкой, по найденным координатам отметить точки на миллиметровой бумаге, и надписать рядом с ними значение потенциала. Погрешности измерения угловой координаты $\Delta \alpha = 5^\circ$ , радиальной координаты  $\Delta r = 1$  мм
- 5. Для угловой координаты  $\alpha$ , заданной преподавателем, измерить потенциалы точек с координатами *r* = 15; 18; 20; 25; 30; 35; 40; 50; 60; 80 мм (начало отсчета координаты *r* – центр внутреннего электрода). Результаты занести в таблицу 2. Выключить источник питания.

*Таблица 2*. Зависимость потенциала от координаты для модели цилиндрического конденсатора

| № точки            |  |  |  |  | $\cdot$ $\cdot$ |
|--------------------|--|--|--|--|-----------------|
| MM<br>$\mathbf{z}$ |  |  |  |  |                 |
| $\varphi$          |  |  |  |  |                 |

Обработка результатов измерений

- 1. На обоих листах миллиметровой бумаги с отмеченными точками провести эквипотенциальные линии, соединив точки с равным потенциалом.
- 2. Для модели плоского конденсатора из точек с координатами *X* = 0, *Y* = 1; 3; 5; 7; 9; 11; 13; 15; 17 см перпендикулярно к потенциальным линиям провести силовые линии от одного электрода до другого.
- 3. По формуле (7) из данных таблицы 1 вычислить среднюю напряженность электростатического поля между точками 1-2, 3-4, 5-6, 7-8.
- 4. Вывести формулу для расчета погрешности  $\Delta E$  и вычислить погрешности для значений, найденных в п. 3.
- 5. По данным таблицы 1 построить график зависимости  $\varphi(X)$  потенциала от координаты в плоском конденсаторе (нанести точки и построить аппроксимирующую прямую).
- 6. Для модели цилиндрического конденсатора из точек на границе внутреннего электрода с угловыми координатами  $\alpha = 0^{\circ}$ ; 45°; 90°; 135°; 180°; 225°; 270°; 315° перпендикулярно к потенциальным линиям провести силовые линии до внешнего электрода.
- 7. По данным таблицы 2 построить график зависимости  $\varphi(r)$  потенциала от координаты в цилиндрическом конденсаторе (нанести точки и построить аппроксимирующую гладкую кривую). Определить графически угловой коэффициент наклона касательной к графику j(*r*) в точках с координатами *r* = 20; 40; 60; 80 мм. Найденные значения углового коэффициента, как следует из формулы (4) равны значениям напряженности при заданных *r*.
- 8. Вывести формулу для расчета погрешности и вычислить ее для найденных в п. 7. значений углового коэффициента.
- 9. По данным таблицы 2 заполнить таблицу 3.

*Таблица* 3. Зависимость потенциала от величины  $\ln (r/r_0)$  для модели цилиндрического конденсатора

| № точки       |  |  |  |  |  |
|---------------|--|--|--|--|--|
| $\ln(r/r_0)$  |  |  |  |  |  |
| $\varphi$ , B |  |  |  |  |  |

10. По данным таблицы 3 построить график зависимости потенциала от величины  $\ln (r/r_0)$ (нанести точки и построить аппроксимирующую прямую). По формуле (9) эта зависимость должна быть прямолинейной.